# **MerLink Documentation**

*Release 0.8.5*

**Ross Jacobs**

**Aug 15, 2019**

### Contents:

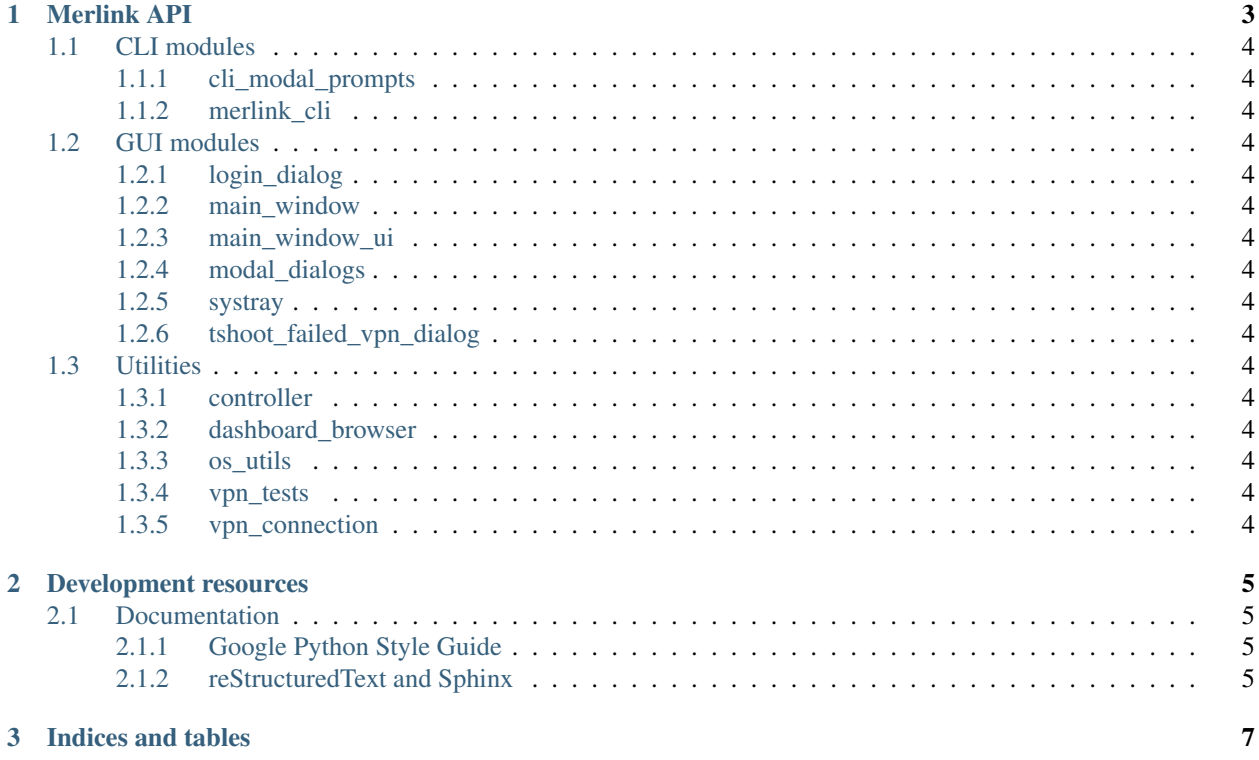

# Use this is some capacity: <https://www.divio.com/blog/documentation/>

## CHAPTER 1

### Merlink API

### <span id="page-7-0"></span>**1.1 CLI modules**

- <span id="page-7-1"></span>**1.1.1 cli\_modal\_prompts**
- <span id="page-7-2"></span>**1.1.2 merlink\_cli**

### <span id="page-7-3"></span>**1.2 GUI modules**

- <span id="page-7-4"></span>**1.2.1 login\_dialog**
- <span id="page-7-5"></span>**1.2.2 main\_window**
- <span id="page-7-6"></span>**1.2.3 main\_window\_ui**
- <span id="page-7-7"></span>**1.2.4 modal\_dialogs**
- <span id="page-7-8"></span>**1.2.5 systray**
- <span id="page-7-9"></span>**1.2.6 tshoot\_failed\_vpn\_dialog**

### <span id="page-7-10"></span>**1.3 Utilities**

- <span id="page-7-11"></span>**1.3.1 controller**
- <span id="page-7-12"></span>**1.3.2 dashboard\_browser**
- <span id="page-7-13"></span>**1.3.3 os\_utils**
- <span id="page-7-14"></span>**1.3.4 vpn\_tests**
- <span id="page-7-15"></span>**1.3.5 vpn\_connection**

## CHAPTER 2

### Development resources

### <span id="page-8-1"></span><span id="page-8-0"></span>**2.1 Documentation**

### <span id="page-8-2"></span>**2.1.1 Google Python Style Guide**

- Google's [Python Style Guide](https://github.com/google/styleguide/blob/gh-pages/pyguide.md)
- [Docstring examples](https://gist.github.com/dsaiztc/9b4c15c6dfef08a957c1)

### <span id="page-8-3"></span>**2.1.2 reStructuredText and Sphinx**

- Brandon Rhodes' readthedocs.io [Sphinx Tutorial](https://brandons-sphinx-tutorial.readthedocs.io/en/latest/)
- A primer on [reStructuredText](http://docutils.sourceforge.net/docs/user/rst/quickref.html)

# CHAPTER 3

Indices and tables

- <span id="page-10-0"></span>• genindex
- modindex
- search